# Hire Grad Assistants/Doctoral Fellows- EPCF

| 1               |                                       |                       |                      |                 |                                                 |                                                                                                    |                |                    |          |          |        |                    |                          |                  |        |            |      |
|-----------------|---------------------------------------|-----------------------|----------------------|-----------------|-------------------------------------------------|----------------------------------------------------------------------------------------------------|----------------|--------------------|----------|----------|--------|--------------------|--------------------------|------------------|--------|------------|------|
|                 | ON UIS:                               |                       | Personal             | Information     | Emplo                                           | yee T                                                                                                    | inance         |                    |          |          |        |                    |                          |                  |        |            |      |
|                 | *Employee Tab                         |                       |                      |                 |                                                 |                                                                                                    |                |                    |          |          |        | RETURN             |                          | IPLOYE           | E ME   |            |      |
| *EPCF Main Menu |                                       | New F                 | PCF Pers             | son S           | Select                                          | tion                                                                                                    |                |                    |          |          |        |                    |                          |                  |        |            |      |
|                 | *New EPAF                             |                       |                      |                 |                                                 |                                                                                                    |                |                    |          |          |        |                    |                          |                  |        |            |      |
|                 |                                       |                       |                      |                 |                                                 |                                                                                                    |                |                    |          |          |        |                    |                          |                  |        |            |      |
|                 |                                       |                       |                      |                 | 👎 Enter a                                       | n ID. Enter th                                                                                                    | e Effect       | ve Date            | in the   | Query    | Date   | Field an           | d select                 | the Ap           | proval | Categ      | ory. |
| 1               |                                       |                       |                      |                 | <ul> <li>indicates a required field.</li> </ul> |                                                                                                    |                |                    |          |          |        |                    |                          |                  |        |            |      |
|                 |                                       |                       |                      |                 | ID: * X03651843 Vincent Ian Mission             |                                                                                                    |                |                    |          |          |        |                    |                          |                  |        |            |      |
|                 | Enter X N                             | umber                 |                      |                 | ID: * X0                                        | 3651843                                                                                                    |                | /incent I          | lan Mis  | sion     |        |                    |                          | _ <del>u</del> _ |        |            |      |
|                 |                                       |                       |                      |                 | Query Da                                        | ite: MM/DD/YY                                                                                                    | YY <b>*</b> 09 | /01/202            | 0        |          |        |                    |                          |                  |        |            |      |
| 2               | Enter <b>que</b>                      | rv date (             | start                |                 | Approval Category: *                            |                                                                                                    |                | t Selecte          |          |          |        |                    |                          |                  |        |            | ~    |
| 2               | · -                                   |                       |                      |                 | Go                                              |                                                                                                    |                |                    |          |          | •      |                    | torial - I               |                  |        |            | -    |
|                 | date) as p                            | -                     |                      |                 |                                                 |                                                                                                    |                | e Gradu<br>e Augus |          |          |        |                    | torial - (               | One Se           | meste  | r, HGAS    | 5    |
|                 | according                             | to catego             | ory                  |                 |                                                 |                                                                                                    | Hir            | e Gradu            | iate Res | search   | / Tead | ch / Doo           | torial - !               |                  |        |            | ь.   |
|                 | selected                              |                       |                      |                 |                                                 |                                                                                                    |                |                    |          |          | -      |                    | torial - 1<br>torial - 1 |                  |        |            |      |
|                 |                                       | 1                     |                      |                 | RELEASE                                         |                                                                                                    |                |                    |          |          |        |                    |                          |                  |        |            |      |
|                 |                                       |                       |                      |                 |                                                 |                                                                                                    |                |                    |          |          |        |                    | Î                        |                  |        |            |      |
| C               | ATEGORY                               | DESC                  |                      |                 | Start -                                         | End                                                                                                    | PAY            | C                  |          |          | 3      |                    |                          |                  |        |            |      |
| -               | GAFY                                  | Full Year             |                      |                 |                                                 | x – 5/31/xx                                                                                                    | 18             | 5                  |          |          |        |                    |                          |                  |        |            |      |
|                 | IGAS                                  |                       |                      | )               |                                                 | $x = \frac{3}{31} \frac{3}{7} \frac{3}{7}$ | 9              |                    |          |          | Sel    | ect a              | oprop                    | riate            | 2      |            |      |
|                 |                                       | One Semester (Spring) |                      |                 | x - 5/31/xx                                     | 9                                                                                                    |                |                    | -        | , the    |        |                    |                          |                  |        |            |      |
| Н               | AGASU                                 | Athletic G            | A                    |                 |                                                 | – 5/31/xx                                                                                                    | 20             |                    | Go.      |          |        |                    |                          |                  |        |            |      |
| Н               | GASU                                  | Full Sumn             | ll Summer GA         |                 | 6/1/xx                                          | - 8/31/xx                                                                                                    | 6              |                    |          | 60.      |        |                    |                          |                  |        |            |      |
| Η               | GASU1                                 | Summer I              | Summer I GA          |                 | 6/1/xx                                          | - 7/15/xx                                                                                                    | 3              |                    |          |          |        |                    |                          |                  |        |            |      |
| Н               | GASU2                                 | Summer II GA          |                      | 7/16/x          | x - 8/31/xx                                     | 3                                                                                                    |                |                    |          |          |        |                    |                          |                  |        |            |      |
|                 |                                       |                       |                      |                 |                                                 |                                                                                                    |                |                    |          |          |        |                    |                          |                  |        |            |      |
|                 | 4 Click o                             | on "All Jobs"         | ' to bring           | g up all        | Active job                                      | os for the stu                                                                                                    | udent.         |                    |          |          |        |                    |                          |                  |        |            |      |
|                 |                                       |                       |                      |                 |                                                 |                                                                                                    |                |                    |          |          |        |                    |                          |                  |        |            |      |
| I               | ):<br>uery Date:                      |                       | nt Ian M<br>)1, 2020 | ission, )       | X0364700                                        | 7                                                                                                    |                |                    |          |          |        |                    |                          |                  |        |            |      |
|                 | pproval Cate                          |                       |                      | Res/Do          | oc-FullYea                                      | r, Hgafy                                                                                                    |                |                    |          |          |        |                    |                          |                  |        |            |      |
|                 |                                       |                       |                      |                 |                                                 |                                                                                                    |                |                    |          |          |        |                    |                          |                  |        |            |      |
| Hi              | ire Graduate                          | Research ,            | / Teach              | / Doct          | orial, HG                                       | A                                                                                                    |                |                    |          |          |        |                    |                          |                  |        |            |      |
| Se              | earch Type                            | Position              | Suff                 | ix Title        | e Time Sh                                       | ieet Organi                                                                                                    | ization        | Start              | Date     | End D    | )ate   | Last P             | aid Da                   | te Sta           | atus S | Select     |      |
| 4               | New Jol                               |                       |                      |                 |                                                 |                                                                                                    |                |                    |          |          |        |                    |                          |                  |        | 0          | ]    |
|                 | There are no                          | active jobs l         | based or             | the Qu          | ery Date.                                       |                                                                                                    |                |                    |          |          |        |                    |                          |                  |        |            |      |
|                 | lext Approval Ty                      | /pe Go                |                      |                 |                                                 |                                                                                                    |                |                    |          |          |        |                    |                          |                  |        |            |      |
| <u> </u>        | - and the prover 1                    |                       |                      |                 |                                                 |                                                                                                    |                |                    |          |          |        |                    |                          |                  |        |            |      |
|                 |                                       | udent has n           | ever wo              | rked in         | the depa                                        | rtment befo                                                                                                    | ore, ent       | er the             | Positi   | on nui   | mbei   | <sup>r</sup> here. | *Posit                   | ion sh           | ould l | oegin      | with |
|                 | 5 the lette                           | er " <b>G</b> " and S | uffix is <b>(</b>    | <b>0</b> . Othe | erwise, se                                      | lect the corr                                                                                                    | respon         | ding pr            | eviou    | sly hel  | ld joł | o, then            | click G                  | io.—             |        |            |      |
| Г               | Hiro Graduata D                       | eserch / To-          | ch / Dact            | orial UC        | A                                               |                                                                                                    |                |                    |          |          |        |                    |                          |                  |        |            |      |
|                 | <i>Hire Graduate R</i><br>Search Type |                       | uffix Title          |                 | <b>n</b>                                        | Time Sheet 0                                                                                                    | rganiza        | tion               | Star     | rt Date  | End    | Date               | Last Pai                 | d Date           | Status | Select     |      |
|                 | Q New Job                             |                       | -                    | uate Assis      |                                                 | 271, Jamaica L                                                                                                    |                | - · ·              | -        |          |        |                    | M- 17                    |                  |        | ۲          |      |
|                 | Primary                               | S01061 0              | u  Regu              | iar Studer      | it worker I-\                                   | 233, Office of A                                                                                                    | Auxiliary      | Services           | Oct      | 14, 2015 | 5  Apr | uz, 2016           | Mar 19, 2                | 2016             | Active | $\bigcirc$ | (    |

Regular Student Worker I-V 325, Office of Conference Services Apr 21, 2015

325, Office of Conference Services Sep 01, 2015 Oct 03, 2015 Oct 03, 2015

Active

Active

Jun 11, 2016

 $\bigcirc$ 

| ( | All Jobs |       |
|---|----------|-------|
| ſ | NI 1     | <br>- |

Secondary S01243

Secondary S03269

Next Approval Type Go

00

00

Student Team Leader

## Note: Use Correct Employee Class: 20- Graduate Assistant 24- Doctorial Fellow

Hire Graduate Research / Teach / Doctorial, G01338-00 Graduate Assistant

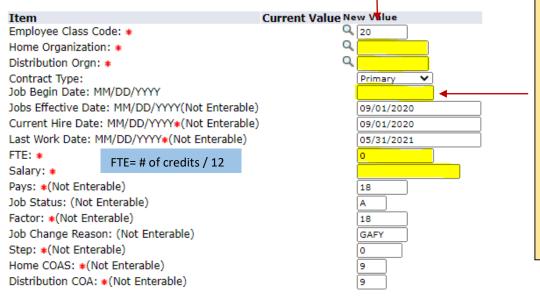

Fill in **ALL** highlighted fields: these fields were highlighted for illustration purposes. You will not see them highlighted on UIS.

Job begin date will only be filled in if the student is occupying this position for the first time, otherwise, leave it blank.

Tip: If there is a "Last Paid Date" displayed, **DO NOT** enter Job Begin Date.

Change Labor Distribution, G01338-00 Graduate Assistant

| С | u | r | r | e | ľ | đ | t |
|---|---|---|---|---|---|---|---|
|   |   |   |   |   |   |   |   |

### Effective Date: 09/01/2020 COA Index Fund Organization Account Program Activity Location Project Cost Percent Encl

| New<br>Effective | <b>Date:</b> MM/DD/ | VYYY 09/01/2020 |              |         |         |          |
|------------------|---------------------|-----------------|--------------|---------|---------|----------|
| COA              | Index               | Fund            | Organization | Account | Program | Activity |
| Q 9              |                     | Q 1110          | Q 271        | Q 6404  | Q 28500 | 1        |
| Q                | 1                   | Q               |              | Q.      |         | 1        |
| Q                | ii                  | Q               |              | Q.      |         | 1        |
| Q                | íi                  | Q               |              | Q.      |         | 1        |
| Q                | ii                  | Q               |              | Q.      |         | 1        |
|                  |                     | ,               | ,            |         |         |          |

Labor Distribution- defaults from Position Number selected as well as Query date inserted. Review for accuracy. If job is to be charged differently, contact Payroll.

Default from Index Save and Add New Rows

Terminate Job / Position, G01338-00 Graduate Assistant

| Item                                            | Current Value New Value |
|-------------------------------------------------|-------------------------|
| Job Status: *(Not Enterable)                    | Т                       |
| Jobs Effective Date: MM/DD/YYYY*(Not Enterable) | 05/31/2021              |
| Personnel Date: MM/DD/YYYY(Not Enterable)       | 05/31/2021              |
| Job Change Reason: (Not Enterable)              | TGA                     |

# Routing Queue

| Approval Level                | Us <mark>er Name</mark> |
|-------------------------------|-------------------------|
| 5 - (FINAID) Financial Aid    | ٩,                      |
| 15 - (BUDGET) Budget Approval |                         |
| 20 - (APPROV) HR Approval     | A Mary Cascio           |
| 90 - (APPLY) HR Applier       | Rose Costales           |

Routing Queue- click on magnifying glass to select the appropriate approvers for each level

Enter any necessary comments or leave blank then click **Save.** You **MUST** click on **Submit** to complete EPCF.

If you receive errors, CONTACT PAYROLL at Ext 1471. Warnings received are OK.